## Stages of the risk management process

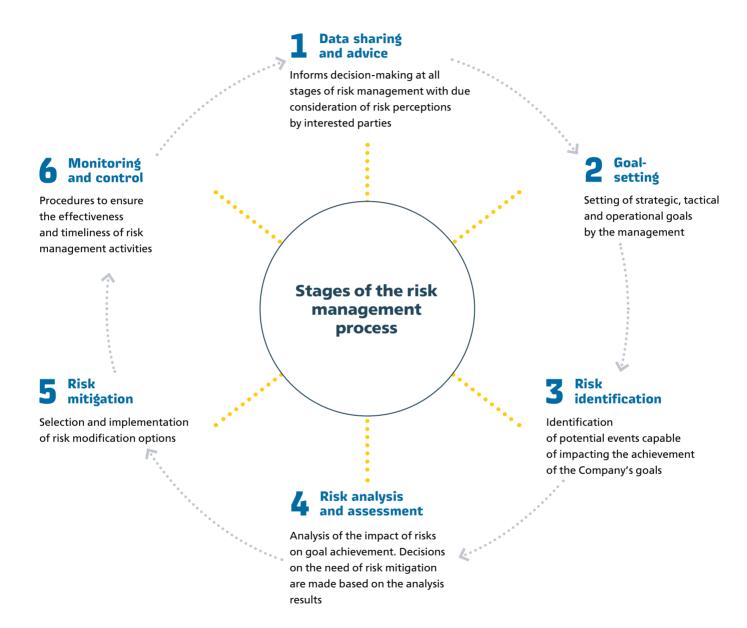

Review of Operating
Safety and Financial Investment International Results Management Procurement Activities Framework development Appendix

## Risk matrix

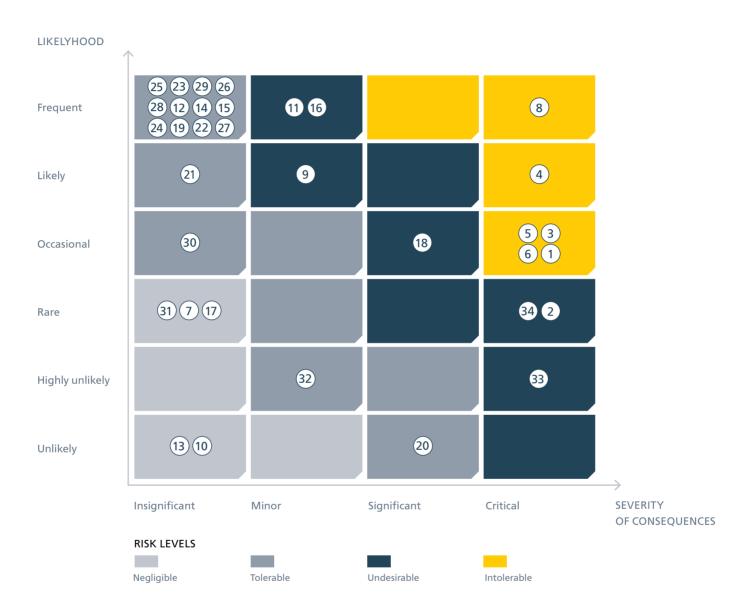

## 34 risks in total, including:

- 6 intolerable risks (##1, 3, 4, 5, 6 and 8);
- 7 undesirable risks (##2, 9, 11, 16, 18, 33 and 34);
- 16 tolerable risks
  (##12, 14, 15, 19, 20, 21, 22, 23, 24, 25, 26, 27, 28, 29, 30 and 32);
- 5 negligible risks (##7, 10, 13, 17 and 31).

Measures to mitigate risks and measures to mitigate their consequences should these risks occur can be found in FPC's risk map.

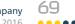